# Rievtech PLC BACnet IP parameter configuration method and usage examples

NOTE:

(1)Ethernet PLC with firmware version number >=V1.57 supports BACnet.
(2) Only xLogic with version number >=V3.4.3.7 supports BACnet.

## 1. Set PLC BACnet IP

Open the BACnet configuration window, as shown in the figure below:

| General Comment Page Layout Parameter Hardware<br>the data entered here is transmitted with the program to the device<br>Program name:<br>Program password:<br>Old password:<br>New password:<br>New password:<br>Repeat new password:<br>Protection with write<br>Disable read program<br>Disable read program<br>Caution: Upon such option is<br>selected then program upload would<br>be permanently prohibited<br>Phonebook Index<br>CPU/External<br>AID Voltage V AIF Voltage V<br>AIE Voltage V AIG Voltage V<br>AI sample<br>Count 34 V Period 300 * ms                                                                                                    | the data entered here is transmitted with the program to the device         Program name:         Program password         Old password:         New password:         New password:         Protection with write         Disable read program         Caution: Upon such option is selected, then program upload would be permanently prohibited         Phonebook Index         VIndex in Block         AI Type for PR Series         CPU       AIE         Voltage       AIG         Voltage       AIG                                                                                                    | fo                                    |                                      |
|----------------------------------------------------------------------------------------------------|----------------------------------------------------------------------------------------------------|---------------------------------------|--------------------------------------|
| Program name:<br>Program password<br>Old password:<br>New password:<br>Repeat new password:<br>Protection with write<br>Disable read program<br>Disable read program<br>Caution: Upon such option is<br>selected, then program upload would<br>be permanently prohibited<br>Phonebook Index<br>Phonebook Index<br>Phonebook Index<br>CPU/External<br>AID<br>Voltage V AIF<br>Voltage V<br>AI sample<br>Count 34<br>Veriod 300<br>ms                                                                                                    | Program name:       Parameter password         Old password:       Old password:         New password:       Old password:         Protection with write       Repeat new password:         Disable read program       Caution: Upon such option is selected, then program upload would be permanently prohibited         Phonebook Index       Image: The selected of the selected of the selected of | General   Comment   Page Layout   Par | ameter Hardware                      |
| Program password       Parameter password         Old password:       Old password:         New password:       Repeat new password:         Protection with write       Repeat new password:         Disable read program       Caution: Upon such option is selected, then program upload would be permanently prohibited         Disable read program       Phonebook Index         Phonebook Index       Index in Block         AI Type for PR Series       CPU/External         CPU/External       AID         Voltage       AIG         Voltage       AIG         Voltage       AIG         Voltage       AIS                                                                                                    | Program password         Old password:         New password:         New password:         Protection with write         Disable read program         Disable read program         Caution: Upon such option is selected, then program upload would be permanently prohibited         Phonebook Index         CPU         AIT Type for PR Series         CPU         CPU         AIE         Voltage         AIS sample         Count 34         CPU         Image:         Image:         Count 34                                                                                                    | the data entered here is transmi      | itted with the program to the device |
| Old password:<br>New password:<br>Repeat new password:<br>Protection with write<br>Disable read program<br>Disable read program<br>Caution: Upon such option is<br>selected, then program upload would<br>be permanently prohibited<br>Phonebook Index<br>Phonebook Index<br>Phonebook Index<br>CPU/External<br>AID Voltage V AIF Voltage V<br>AT sample<br>Count 34 V Period 300 ns                                                                                                    | Old password:<br>New password:<br>Repeat new password:<br>Protection with write<br>Disable read program<br>Disable read program<br>Disable read program<br>Caution: Upon such option is<br>selected, then program upload would<br>be permanently prohibited<br>Phonebook Index<br>VIndex in Elock<br>AI Type for PR Series<br>CPU/External<br>AID Voltage V AIF Voltage V<br>AIE Voltage AIG Voltage V<br>AI sample<br>Count 34 V Period 300 ms                                                                                                    | Program name:                         |                                      |
| New password:<br>Repeat new password:<br>Protection with write<br>Disable read program<br>Disable read program<br>Caution: Upon such option is<br>selected, then program upload would<br>be permanently prohibited<br>Phonebook Index<br>Phonebook Index<br>Phonebook Index<br>CPU/External<br>AID Voltage V AIF Voltage V<br>AIF Voltage V AIG Voltage V<br>AI sample<br>Count 34 V Period 300 nms                                                                                                    | New password:       New password:         Repeat new password:       New password:         Protection with write       Repeat new password:         Disable read program       Caution: Upon such option is salected, then program upload would be permanently prohibited         Phonebook Index       Index in Block         AI Type for PR Series       CPU         CPU       AIE         Voltage       AIG         Voltage       AIG         Voltage       AIG         Voltage       AIG         Voltage       AIG         CPU       AIE         Voltage       AIG         Voltage       AIG         Voltage       AIG         Voltage       AIG         CPU       AIE         Voltage       AIG         Voltage       AIG         Voltage       ms                                                                                                    | Frogram password                      | Parameter password                   |
| Repeat new password:       Repeat new password:         Protection with write       Repeat new password:         Disable read program       Caution: Upon such option is selected, then program upload would be permanently prohibited         Phonebook Index       Index in Block         AI Type for PR Series       CPU/External         CPU       AID         Voltage       AIF         Voltage       AIF         AI sample       Count 34         Veried       300                                                                                                    | Repeat new password:       Repeat new password:         Protection with write       Repeat new password:         Disable read program       Caution: Upon such option is selected, then program upload would be permently prohibited         Phonebook Index       Index in Block         AI Type for PR Series       CPU         CPU       AID         Voltage       AIG         Voltage       AIG         Voltage       AIG         Voltage       AIG         Voltage       AIG         Voltage       AIG         Voltage       AIG         CPU       AIE         Voltage       AIG         Voltage       AIG         Voltage       AIG         CPU       COUL         AIE       Voltage         Image:       Image:         Count       GHE CPU (FR-260C-DAI-KI-KI) can not support                                                                                                    | Old password:                         | Old password:                        |
| Protection with write      Disable read program     Caution: Upon such option is     selected, then program upload would     be permanently prohibited      Phonebook Index     Index in Block      AI Type for PR Series     CFU/External     AID     Voltage      AIF     Voltage     AIF     Voltage     AIF     Voltage     AI     AI Type for PR Series     CFU/External     AID     Voltage     AIF     Voltage     AIF     Voltage     AIF     Voltage     AI     AI     Voltage     AI     AI     Voltage     AIF     Voltage     AI     Senple     Count 34     Period     300     Senple     Count                                                                                                    | Protection with write  Disable read program  Disable read program  Caution: Upon such option is selected, then program upload would be permanently prohibited  Phonebook Index  Findex in Block  AI Type for PR Series  CFU/External  AID Voltage V AIF Voltage V  AIE Voltage AIG Voltage V  AI sample  Count 34  Period 300  BACRET  [The CFV [FE-26BC-DAI-KI-KI] can not support]                                                                                                    | New password:                         | New password:                        |
| Disable read program  Disable read program  Disable read program  Caution: Upon such option is selected, then program upload would be permanently prohibited  Phonebook Index  Phonebook Index  Iv Index in Block  AI Type for PR Series  CFU/External  AID Voltage  AIF Voltage  AIF Voltage  AIF Voltage  AI Semple  Count 34  Period 300  ms                                                                                                    | Disable read program  Disable read program  Disable read program  Caution: Upon such option is selected, then program upload would be permanently prohibited  Phonebook Index  Findex in Block  AI Type for PR Series  CPU/External  ATD Voltage AIF Voltage  AIF Voltage  AIF Voltage  AI  ATE Voltage  AI  ATE Count 34  Period 300  AI  BACKET  (Phonebook-DAI-KT-KT-KT) can not support                                                                                                    | Repeat new password:                  | Repeat new password:                 |
| Caution: Upon such option is<br>selected, then program upload would<br>be permanently prohibited<br>Phonebook Index<br>V Index in Block<br>AI Type for PR Series<br>CPU/External<br>AID<br>Voltage V<br>AIF<br>Voltage V<br>AIF<br>V<br>V<br>V<br>V<br>V<br>V<br>V<br>V<br>V<br>V<br>V<br>V<br>V | Caution: Upon such option is<br>selected, then program upload would<br>be permanently prohibited<br>Phonebook Index<br>VIndex in Block<br>AI Type for PR Series<br>CPU/External<br>AID Voltage V AIF Voltage V<br>AIE Voltage AIG Voltage V<br>AI sample<br>Count 34 V Period 300 ms                                                                                                    | Protection with write                 |                                      |
| Caution: Upon such option is<br>selected, then program upload would<br>be permanently prohibited<br>Phonebook Index<br>V Index in Block<br>AI Type for PR Series<br>CPU/External<br>AID<br>Voltage V<br>AIF<br>Voltage V<br>AIF<br>V<br>V<br>V<br>V<br>V<br>V<br>V<br>V<br>V<br>V<br>V<br>V<br>V | Caution: Upon such option is<br>selected, then program upload would<br>be permanently prohibited<br>Phonebook Index<br>VIndex in Block<br>AI Type for PR Series<br>CPU/External<br>AID Voltage V AIF Voltage V<br>AIE Voltage AIG Voltage V<br>AI sample<br>Count 34 V Period 300 ms                                                                                                    |                                       |                                      |
| Disable read program       selected, then program upload would be permanently prohibited         Phonebook Index       Index in Block         AI Type for PR Series       Index in Block         CPU/External       AID         Voltage       AIF         Voltage       AIG         Voltage       AIG         Voltage       AIG         Voltage       AIG         Voltage       AIG         Voltage       AIG         Voltage       AIG         Voltage       AIG                                                                                                    | □ Disable read program       selected, then program upload would be permanently prohibited         □ Phonebook Index       □         □ Index in Block       □         AI Type for PR Series       □         CPU/External       AID         Voltage       ▲ AIF         Voltage       ▲ AIG         Voltage       ▲ AIG         Voltage       ▲ AIG         Voltage       ▲ AIG         CPU       ▼         AIE       Voltage         ✓       AIE         Voltage       ▲ AIG         Voltage       ▲ AIG         Count       34         ✓       Period         (The CPU (FR-26DE-DAI-KT-KT) can not support                                                                                                    | Disable read program                  | Caution: Moon such option is         |
| AI Type for PR Series<br>CPU/External<br>AID Voltage V AIF Voltage V<br>CPU V AIF Voltage V<br>AIF Voltage V AIG Voltage V<br>AI sample<br>Count 34 V Period 300 1 ms                                                                                                    | AI Type for PR Series<br>CPU/External AID Voltage V AIF Voltage V<br>CPU V AIE Voltage AIG Voltage V<br>AI sample<br>Count 34 V Period 300 ms                                                                                                    | 🗍 Disable read program                | selected, then program upload would  |
| AI Type for PR Series<br>CPU/External<br>AID Voltage V AIF Voltage V<br>CPU V AIF Voltage V<br>AIF Voltage V AIG Voltage V<br>AI sample<br>Count 34 V Period 300 1 ms                                                                                                    | AI Type for PR Series<br>CPU/External AID Voltage V AIF Voltage V<br>CPU V AIE Voltage AIG Voltage V<br>AI sample<br>Count 34 V Period 300 ms                                                                                                    |                                       |                                      |
| AI Type for PR Series<br>CPU/External<br>AID Voltage V AIF Voltage V<br>AIE Voltage V AIG Voltage V<br>AI sample<br>Count 34 V Period 300 1 ms                                                                                                    | AI Type for PR Series<br>CPU/External AID Voltage V AIF Voltage V<br>CPU V AIE Voltage AIG Voltage V<br>AI sample<br>Count 34 V Period 300 ms<br>BACNET<br>[The CPU [PR-26DC-DAI-KI-K] can not support                                                                                                    |                                       | Phonebook Index                      |
| CFU/External AID Voltage V AIF Voltage V<br>CFU V AIE Voltage V AIG Voltage V<br>AI sample<br>Count 34 V Period 300 ms                                                                                                    | CPU/External ATD Voltage AIF Voltage<br>CPU ATE Voltage AIG Voltage<br>AI sample<br>Count 34 Period 300 ms<br>BACKET<br>(The CPU (PE-26DC-DAI-KT-H) can not support                                                                                                    |                                       | 🔽 Index in Block                     |
| AID Voltage AIF Voltage<br>CPV V AIE Voltage V AIG Voltage V<br>AI sample<br>Count 34 V Period 300 ms                                                                                                    | ALD FORTER ALF Voltage                                                                                                    | AI Type for PR Series                 |                                      |
| AI sample<br>Count 34 V Period 300 ms                                                                                                    | AI sample<br>Count 34 Period 300 ms<br>BACKET<br>[The CPU [FE-26DC-DAI-KT-N] can not support                                                                                                    | CPU/External AID                      | Voltage Voltage V                    |
| Count 34 • Period 300 • ms                                                                                                    | Count 34  Period 300 ms BACNET The CFU [FR-26DC-DAI-KT-N] can not support                                                                                                    | CPU 🗾 AIE                             | Voltage 💌 AIG Voltage 💌              |
|                                                                                                    | -BACNET                                                                                                    | AI sample                             |                                      |
|                                                                                                    | -BACNET [The CPV [PR-26DC-DAI-RT-N] can not support                                                                                                    | Count 34 - Peri                       | od 300 ms                            |
|                                                                                                    | The CPU [PR-26DC-DAI-RT-N] can not support                                                                                                    | ,                                     | ·                                    |
| The CPU [PR-26DC-DAI-RT-N] can not support                                                                                                    |                                                                                                    | The CPU []                            | PR-26DC-DAI-RT-N] can not support    |
| Loniig BACNET!                                                                                                    |                                                                                                    | Contig BACNET!                        |                                      |

Select the check box, the 'Config' button becomes available, then click this button, the configuration window pops up, as shown in the figure below. Divided into 3 pages: 'Comm', 'Object(BV)' and 'Object(AV)', the following three pages are introduced respectively.

| Property               | X                    |  |
|------------------------|----------------------|--|
| Comm Object(BV) Object | ject(AV)             |  |
| Protocol               | Bacnet MSTP          |  |
| Time out               | 30 (130 Second)      |  |
| Device number          | 1 (14194303)         |  |
| Channel                | COM2(Built-in RS485) |  |
| BPS                    | 9600 💌               |  |
| Parity                 | None                 |  |
| PLC BACNET MAC         | 1 (0127)             |  |
| BACNET MAC MAX         | 127 (0127)           |  |
|                        |                      |  |
|                        |                      |  |
|                        |                      |  |
|                        |                      |  |
|                        |                      |  |
|                        | OK Cancel Apply      |  |

## 'Comm' page

| Comm Object(BV) Object(AV) |           |              |  |  |
|----------------------------|-----------|--------------|--|--|
| Protocol                   | Bacnet IP | <b>•</b>     |  |  |
| Time out                   | 30        | (130 Second) |  |  |
| Device number              | 2         | (14194303)   |  |  |
| Port                       | 47808     | (165535)     |  |  |
| APDV Timeout               | 1         | (1100 s)     |  |  |

## 'Protocol'

Select BACnet protocol, there are 2 options: 'Bacnet MSTP' for RS485 communication and 'Bacnet IP' for Ethernet communication. Here select 'Bacnet IP'.

## 'Time out'

A value from 1 -- 30 (Second) can be set.

#### 'Device number'

A value from 1 to 41943303 can be set, and its uniqueness needs to be guaranteed.

## 'Port'

The default is 47808.

## 'APDU Timeout'

A value from 1 -- 100s can be set, and the default value is 1.

'Object(BV)' page

| Comm Object(BV) Object(AV)           |          |                 |
|--------------------------------------|----------|-----------------|
| Binary Value, O                      | DV 0     |                 |
| Binary Value, 1<br>Binary Value, 2   | Name     | cpu-inO1        |
| -Binary Value, 3                     | Register | I <b>v</b> I001 |
| - Binary Value, 4<br>Binary Value, 5 | negrater |                 |
| - Binary Value, 6<br>Binary Value, 7 |          |                 |
| -Binary Value, 8                     |          |                 |
| Binary Value, 9<br>Binary Value, 10  |          |                 |
| Binary Value, 11<br>Binary Value, 12 |          |                 |
| Binary Value, 13                     |          |                 |
| Binary Value, 14<br>Binary Value, 15 |          |                 |

16 digital objects can be set on this page, and an I, Q or F register can be assigned to each object. Registers of type 'I' can only be read, not written. Registers of type 'Q' and 'F' support read/write. But in the program in the PLC, the input pins of their blocks need to be suspended, so that the write operation can be successful.

First select 'Binary Value, 0' in the list on the left, set the name of the object on the right, and assign a register to it. 'Name' only allows up to 8 commonly used characters.

#### 'Object(AV)' page

| Comm Object(BV) Object(AV)                          |                                                                                   |                                              |
|-----------------------------------------------------|-----------------------------------------------------------------------------------|----------------------------------------------|
| Comm Object (BV) Object (AV)<br>Analog Value, 0<br> | AV O<br>Name<br>Register<br>Register data type<br>DWORD data type<br>Display type | Cpu-AI01<br>AI V AI001<br>HI-LO V<br>FLOAT V |
| Analog Value, 14                                    |                                                                                   |                                              |

Similarly, 16 analog objects can be set on this page, and an AI, AQ, AF or VW register can be assigned to each object. The 'AI' register can only read values, but cannot write values. AQ, AF and VW support read/write, and only when the input pins of these register blocks are floating, the write value operation can be successful.

The operation steps are the same as the BV page.

#### 'Register data type'

The byte order when providing the value in register, you can choose 'HI-LO' and 'LO-HI' modes.

#### 'DWORD data type'

The byte order of DWORD data, you can choose 'HI-LO' and 'LO-HI' modes.

#### 'Display type'

Select the data format when displaying values, only support 'FLOAT'.

After configuring all the parameters, click the 'OK' button in the lower right corner, as shown in the figure below. Then download the BACnet settings to the PLC along with the xLogic program, and the settings will take effect after the PLC restarts.

| Property                                                                                                    |                                                                                   |                                              | <b>x</b> |
|----------------------------------------------------------------------------------------------------|-----------------------------------------------------------------------------------|----------------------------------------------|----------|
| Comm Object(BV) Object(AV)<br>Analog Value, 0<br>Analog Value, 1<br>Analog Value, 2<br>Analog Value, 3<br>Analog Value, 3<br>Analog Value, 5<br>Analog Value, 6<br>Analog Value, 6<br>Analog Value, 8<br>Analog Value, 9<br>Analog Value, 10<br>Analog Value, 11<br>Analog Value, 11<br>Analog Value, 13<br>Analog Value, 13<br>Analog Value, 14<br>Analog Value, 15 | AV 0<br>Name<br>Register<br>Register data type<br>DWORD data type<br>Display type | CpurAl01<br>AI V Al001<br>HI-LO V<br>FLOAT V |          |
|                                                                                                    |                                                                                   | OK Cancel                                    | Apply    |

## 2. BACnetScan software reads and writes PLC registers

After completing the above PLC parameter settings, open the BACnetScan software (only for demonstration, you can use other software with the same function), as shown in the figure below:

| 💑 BACnetScan - 无标题<br><u>File E</u> dit <u>V</u> iew <u>T</u> ools <u>H</u> elp | 100      |       |  |
|---------------------------------------------------------------------------------|----------|-------|--|
| \delta M 🖆 🗡 X                                                                  |          |       |  |
| 日朝 BACnet<br>BACnet Ethernet<br>是 BACnet IP                                     | Property | Value |  |
| < III                                                                           | •        |       |  |
| Date Time                                                                       | Event    |       |  |

Select 'BACnet IP', right-click, pop-up right-click menu, select 'BACnet IP Setting'.

| BACnet Ethernet     |    |
|---------------------|----|
| BACne Search Device |    |
| BACnet IP Settin    | ng |

| BACnet IP Configuration                                                                              |
|----------------------------------------------------------------------------------------------------|
| IP Adapter: 192.168.0.61 (Realtek PCIe GbE Family Controller)                                        |
| From: 1 To: 255 Response Timeout: 10000 ms                                                           |
| Communication Parameters<br>Port: 47808<br>APDU Timeout: 1000 ms<br>BBMD<br>Register Foreign Device: |
| OK Cancel                                                                                            |

Select the physical network card of the PC, and keep the default value of 47808 for 'Port'. After setting, click the 'OK' button below.

Then select the 'Search Device...' option in the right-click menu, as shown in the figure below.

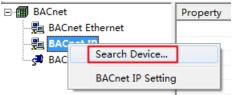

At this time, some prompts will be displayed in the prompt bar, and all found devices will be listed under the 'BACnet IP' option, as shown in the figure below, and the message bar will prompt 'BACnet IP'Device: 2'is found'. The IP of the PLC is 192.168 .0.201.

| BACnet                           |                              | Property Value                          |       |
|----------------------------------|------------------------------|-----------------------------------------|-------|
|                                  | Ethernet                     | Address 192.168.0.201:47808             |       |
| 🖃 🗓 BACnet                       | IP                           | SNET 0                                  |       |
| Devi                             | ce:2                         | <b>1</b> SADR                           |       |
| BACnet                           |                              | vendor-name     BACnet Stack at Source  | Forge |
| 34 57167161                      |                              | 🗊 max-apdu-length 1476                  |       |
|                                  |                              |                                         |       |
|                                  |                              |                                         |       |
|                                  |                              |                                         |       |
|                                  |                              |                                         |       |
|                                  |                              |                                         |       |
|                                  |                              |                                         |       |
|                                  |                              |                                         |       |
|                                  |                              |                                         |       |
|                                  |                              |                                         |       |
|                                  |                              |                                         |       |
| ۹ []                             | 11                           |                                         |       |
|                                  | II Time                      | Event                                   |       |
| <<br>Date<br>€ 2022-11-28        |                              | Event<br>Searching BACnet IP devices    |       |
| Date<br>2022-11-28               | Time                         |                                         |       |
| Date<br>2022-11-28<br>2022-11-28 | Time<br>15:25:36             | Searching BACnet IP devices             |       |
| Date                             | Time<br>15:25:36<br>15:25:36 | Searching BACnet IP devices<br>IP_WhoIs |       |

Select 'Device: 2', right-click, pop up the right-click menu, and select the 'Search Object' option.

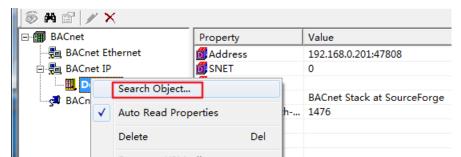

BACnetScan will list all the searched Objects under the Device: 2 option, as shown in the figure below:

| 🖻 覺 BACnet IP          |   |
|------------------------|---|
| 🖻 🛄 Device:2           |   |
| 💣 (Analog Value, 0)    |   |
| 👾 📸 (Analog Value, 1)  |   |
| 📸 (Analog Value, 10)   |   |
| 📸 (Analog Value, 11)   |   |
| 📸 (Analog Value, 12)   |   |
| 📸 (Analog Value, 13)   |   |
| - 📸 (Analog Value, 14) |   |
| (Analog Value, 15)     |   |
| (Analog Value, 2)      |   |
| 📸 (Analog Value, 3)    |   |
| 📸 (Analog Value, 4)    |   |
| 📸 (Analog Value, 5)    | Ξ |
| 📸 (Analog Value, 6)    |   |
| - 🕍 (Analog Value, 7)  |   |
| - 🕍 (Analog Value, 8)  |   |
| 📸 (Analog Value, 9)    |   |
| - 📸 (Binary Value, 0)  |   |
| 📸 (Binary Value, 1)    |   |
| 🛛 📸 (Binary Value, 10) |   |
| - 📸 (Binary Value, 11) |   |
| 👾 📸 (Binary Value, 12) |   |
| 🖙 📸 (Binary Value, 13) |   |
| 👾 🎬 (Binary Value, 14) |   |
| 👾 📸 (Binary Value, 15) |   |
| 🖙 📸 (Binary Value, 2)  |   |
| 🖙 📸 (Binary Value, 3)  |   |
| 🖙 📸 (Binary Value, 4)  | 1 |
| 🖙 📸 (Binary Value, 5)  |   |
| - 📸 (Binary Value, 6)  |   |
| - 📸 (Binary Value, 7)  |   |
| (Rinany Value 8)       | - |
|                        |   |

All 16 Binary Values and 16 Analog Values of the PLC will be listed, even if they are not used.

Both the name and value of 'Analog Value, 0' can be found in the property bar on the right, as shown in the figure below.

| ⊡ 📾 BACnet             |   | Duamanta            | Value                    |
|------------------------|---|---------------------|--------------------------|
| BACHEL                 | _ | Property            | value                    |
| - 🖶 BACnet Ethernet    |   | 👩 object-identifier | (Analog Value, 0)        |
| 🖻 📲 BACnet IP          |   | 👩 object-name       | cpu-AI01                 |
| 🖃 🛄 Device:2           |   | D object-type       | Analog Value             |
| (Analog Value, 0)      |   | present-value       | 1000.000000              |
| (Analog Value, 1)      |   | 🔟 status-flags      | {false,false,false,true} |
| (Analog Value, 10)     |   | event-state         | normal                   |
| (Analog Value, 10)     |   | Dout-of-service     | 1                        |
|                        |   | Dunits              | no-units                 |
| (Analog Value, 12)     |   | description         | cpu-AI01                 |
| 🛛 💕 (Analog Value, 13) |   |                     |                          |

Select the 'present-value' attribute, right-click, and select the 'Read Present Value' option in the right-click menu to update the current value of PLC Al01.

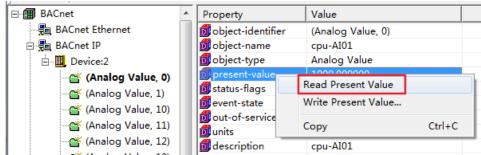

Select the 'Write Present Value' option in the right-click menu to write the value of PLC AF1 as shown in the figure below:

| 🔺 (Analog Value, 14)  | * | Property            |              | Value             |        |  |
|-----------------------|---|---------------------|--------------|-------------------|--------|--|
| 📸 (Analog Value, 15)  |   | 👩 object-identifier |              | (Analog Value, 2) |        |  |
| 📲 (Analog Value, 2)   |   | 👩 object-name       |              | cpu-AF1           |        |  |
| 📸 (Analog Value, 3)   |   | 👩 object-           | type         | Analog V          | alue   |  |
| 💣 (Analog Value, 4)   |   | D presen            |              | 101.0000          | າດ     |  |
|                       |   | D st                | Read Presen  | t Value           |        |  |
|                       | _ |                     | Write Preser | nt Value          |        |  |
| - 📸 (Analog Value, 7) |   |                     | Сору         |                   | Ctrl+C |  |
| - 📸 (Analog Value, 8) |   | descrip             | otion        | cpu-AF1           |        |  |
| 🎬 (Analog Value, 9)   |   |                     |              |                   |        |  |

Enter a new value in the 'Value' of the pop-up window, and then click the 'Set' button to write the new value into AF1.

| Set     |
|---------|
| Release |
| Cancel  |
|         |

Write operations have priorities 1-16, with the minimum priority being 16. After the writing is successful, the value of 'present-value' will change to a new value, and the information column will prompt 'Succeed to write 'present-value' property'.

| ⑧ 两 😭 🗡      | ×                |     |                        |                           |
|--------------|------------------|-----|------------------------|---------------------------|
|              | nalog Value, 14) | *   | Property               | Value                     |
|              | nalog Value, 15) |     | 👩 object-identifier    | (Analog Value, 2)         |
| - 💣 (/       | Analog Value, 2) |     | 🔟 object-name          | cpu-AF1                   |
|              | nalog Value, 3)  |     | 🔟 object-type          | Analog Value              |
|              | nalog Value, 4)  | =   | 👩 present-value        | 200.000000                |
|              | nalog Value, 5)  |     | 👩 status-flags         | {false,false,false,false} |
|              | nalog Value, 6)  |     | 🗾 event-state          | normal                    |
|              | nalog Value, 7)  |     | 🗾 out-of-service       | 0                         |
| _            | · · ·            |     | 🗾 units                | no-units                  |
| _            | nalog Value, 8)  |     | 👩 description          | cpu-AF1                   |
| - · · · · ·  | nalog Value, 9)  | -   |                        |                           |
| Date         | Time             | Eve | nt                     |                           |
| 1 2022-11-26 | 13:54:27         | Suc | ceed to read 'present  | -value' property          |
| 0 2022-11-26 | 13:54:28         | Suc | ceed to write 'present | -value' property          |
| 0 2022-11-26 | 13:54:28         | Suc | ceed to read 'present  | -value' property          |

## 3. HMI communicates with PLC through BACnet IP protocol

#### (1) Add BACnet IP device

HMI and PLC are in a local area network, for example, the IP address of PLC is 192.168.0.201, and the IP address of HMI is 192.168.0.200.

| Connect the                        | FLink: Not Use 🔹      |                               |                 |                               |
|------------------------------------|-----------------------|-------------------------------|-----------------|-------------------------------|
| Description                        |                       | Ethernet Setting -            |                 |                               |
| HMI Series :                       | V3                    | Auto IP Addre                 | ss (DHCP)       | Static IP Address             |
| Size:                              | 7                     | IP Address:                   | 192.168.0.200   | SRW10010~13                   |
| Resolution:                        | 1024 X 600            | Subnet Mask:                  | 255.255.255.0   | SRW10014~17                   |
| Color:                             | 24BIT Color           | Gateway:                      | 192.168.0.1     | SRW10018~21                   |
| Touch Type:                        | Resistive Touch Panel | DNS1:                         | 0.0.0.0         | SRW10022~25                   |
| Key:                               | 0                     | DNS2:                         | 0.0.0.0         | SRW10026~29                   |
| Ethernet: Yes                      |                       |                               |                 | t IP address assigning method |
| Main USB:                          | 1                     | (Auto-allocate or             | static)         |                               |
| SD/TF Card:                        | None                  |                               |                 |                               |
| COM1 :                             | RS232\RS485-2\RS485-4 | Use FTP Proto                 | col             |                               |
| COM2 :                             | RS485-2               |                               |                 |                               |
|                                    | RS232                 | Rotation Display              |                 |                               |
| COM3 :                             |                       | No rotation                   |                 | Preview                       |
| COM3 :<br>COM4 :                   | None                  |                               | ckWise          |                               |
|                                    | None                  | Rotate 90° Clo                |                 | -                             |
| COM4 :                             |                       | Rotate 90° Clo Rotate 90° Con | unter ClockWise | Δ                             |
| COM4 :<br>CAN :                    | None                  | 0                             | unter ClockWise | A                             |
| COM4 :<br>CAN :<br>Expansion Port: | None                  | Rotate 90° Con                | unter ClockWise | A                             |

Add BACnet IP device on Rievtech Studio, as shown in the figure below.

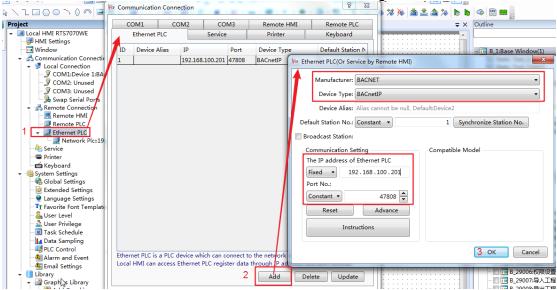

Double-click the 'Ethernet PLC' option, and click the 'Add' button in the pop-up window. In the new window, select 'BACNET' for 'Manufacturer' and 'BACnetIP' for 'Device Type'. Fill in the IP address of the PLC, and keep the value of Port as default. Click the OK button.

## (2) Add BACnetIP 'Device Tag Library'

Double click on 'Device Tag Library'

| Rs Device Tag Library |    | x  |
|-----------------------|----|----|
| Serial Ports          |    |    |
|                       |    |    |
|                       |    |    |
|                       |    |    |
|                       |    |    |
|                       |    |    |
|                       |    |    |
|                       |    |    |
|                       |    |    |
|                       |    |    |
| Add Equipment Delete  | Sa | ve |

In the pop-up window, select 'Ethernet Port', 'Manufacturer' select 'BACNET', 'Device Type' select 'BACnetIP', as shown below:

| E | Add Equipment     | :         | ×.                                                     |
|---|-------------------|-----------|--------------------------------------------------------|
|   | Serial Port Type: | Serial Po | rt <mark>:                                     </mark> |
|   | Manufacturer:     | BACNET    | •                                                      |
|   | Device Type:      | BACnetIP  |                                                        |
|   |                   |           | OK Cancel                                              |

A new 'BACnetIP' will be created under the 'Ethernet Port' option, as shown in the figure below.

| 1 | Bevice Tag Library |
|---|--------------------|
|   | Serial Ports       |

Double-click 'BACnetIP', as shown below.

| Re Device Tag Library   |                |                          | ×                 |
|-------------------------|----------------|--------------------------|-------------------|
| Serial Ports            | Name Data Type |                          | Station Del       |
| Add Equipment Delete    | Delete All     | Add Import Export        | Data Type<br>Save |
| Click the 'Add' button. |                |                          |                   |
| Rs Device Tag Library   |                |                          |                   |
| Serial Ports            | Name           | Data Type<br><b>REAL</b> | Station Del       |

'Name': Enter "Device-2 AnalogValue-0 present\_value". It should be noted that this name is composed of 3 parts in the figure below, and a space is added between each content. Also there is no space between 'AnalogValue'.

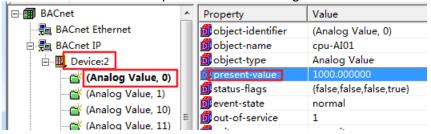

**'Data Type'**: Select 'REAL' for AV type data, and 'BOOL' for BV type data. **'Station'**: If there is a priority option, fill in 16 here.

After adding, as shown below:

| 😰 Device Tag Library         |                                  | -             |         | x   |
|------------------------------|----------------------------------|---------------|---------|-----|
| Serial Ports                 | Name                             | Data Type     | Station | Del |
| ✓ · ↓ Ethernet Port BACnetIP | Device-2 AnalogValue-0 present_  | REAL          | 16      | Î   |
|                              | Device-2 AnalogValue-2 present_  | REAL          | 16      | Î   |
|                              | Device-2 AnalogValue-3 present_  | REAL          | 16      | Î   |
|                              | Device-2 BinaryValue-0 present_v | BOOL          | 16      | Î   |
|                              | Device-2 BinaryValue-2 present_v | BOOL          | 16      | Î   |
| Add Equipment Delete         | Delete All Add                   | Import Export | Data Ty |     |

Click the 'Save' button to save the settings.

In addition, the configuration can be exported to a file in CSV format, and a file in CSV format can also be imported.

## (3) Add components

## Bit element

| Standard Bit Address Input           Device:         Device2:[Ethernet PLC:BACnetIP] | naryValue-0 present_value<br>naryValue-2 present_value | Data Type<br>BOOL<br>BOOL | Station N<br>16<br>16 |
|--------------------------------------------------------------------------------------|--------------------------------------------------------|---------------------------|-----------------------|
| Standard Bit Address Input           Device:         Device2:[Ethernet PLC:BACnetIP] |                                                        |                           |                       |
| Standard Bit Address Input                                                           | naryValue-2 present_value                              | BOOL                      | 16                    |
| Deivce: Device2:[Ethernet PLC:BACnetIP]                                              |                                                        |                           |                       |
|                                                                                      |                                                        |                           |                       |
| Tag Name: Device-2 BinaryValue-0                                                     |                                                        |                           |                       |
|                                                                                      |                                                        | 6                         |                       |
|                                                                                      |                                                        | 145                       |                       |
|                                                                                      |                                                        |                           |                       |
|                                                                                      |                                                        |                           |                       |
|                                                                                      |                                                        |                           |                       |
|                                                                                      |                                                        |                           |                       |
|                                                                                      |                                                        |                           |                       |
|                                                                                      | Onen                                                   | Device Tag Lib. OK        | Cance                 |

Select a tag and click the 'OK' button.

## Word element

|                                              |                                          |               | 😰 Device Tag Item                    |                    | ×         |
|----------------------------------------------|------------------------------------------|---------------|--------------------------------------|--------------------|-----------|
| Rs Numeric Input                             |                                          | /             | Name                                 | Data Type          | Station N |
| General Number Format Keyboard Setting       | Font Graphics Dynamic Graphics Co        | nt of Setting | Device-2 AnalogValue-0 present_value | REAL               | 16        |
|                                              |                                          | -             | Device-2 AnalogValue-2 present_value | REAL               | 16        |
| Operation Attribute: Numeric Display 🔍 N     | lumeric Input 🔘 Characters Display 🔨 Cha | racters Inpu  | Device-2 AnalogValue-3 present_value | REAL               | 16        |
| Display Mode: 🔲 Password                     |                                          |               |                                      |                    |           |
| Reading And Writing Address Is Different     |                                          |               |                                      |                    |           |
| Read Address:                                |                                          |               |                                      |                    |           |
| Deivce: Device2:[Ethernet PLC:BACnetIP]      |                                          |               |                                      |                    |           |
| Tag Name: Device-2 AnalogValue-2             |                                          |               |                                      |                    |           |
| Data Type:Single-precision Floating-point Nu | mber                                     |               |                                      |                    |           |
| Register Length: 2                           | Occupied Words: 2                        |               |                                      |                    |           |
|                                              |                                          |               |                                      |                    |           |
|                                              |                                          |               |                                      |                    |           |
|                                              |                                          |               |                                      |                    |           |
|                                              |                                          |               |                                      |                    |           |
|                                              |                                          |               |                                      |                    |           |
|                                              |                                          |               |                                      |                    |           |
|                                              |                                          |               | Op                                   | en Device Tag Lib. | Cancel    |
|                                              |                                          |               |                                      |                    |           |

Select a tag and click the 'OK' button.

In addition, it should be noted that the values are all in 'float' format, so the display format of the character components is as follows:

| General Number Fo              | ormat Keyboard Setting  | Font Graphics | Dynamic Graphics | Control Settings   | Commu     |  |
|--------------------------------|-------------------------|---------------|------------------|--------------------|-----------|--|
| Data Type: Single precison I ▼ |                         |               |                  |                    |           |  |
| Integer digits                 | 4 🗘 Decimal P           | Point:        | 4 🗘 🔲 Display    | Positive Sign 📃 Ze | ro Paddir |  |
| Input Lower Limit:             | -10000.0000 Lower Limit | t: Constant 🔻 | -10000.0000 🗘    | Below Lower        | r:        |  |
| Input Upper Limit:             | 10000.0000 Upper Limi   | t: Constant 🔻 | 10000.0000 🗘     | Over Upper:        |           |  |

After adding the components, download the program to the HMI, and observe whether there are communication timeouts, communication errors and other prompts.